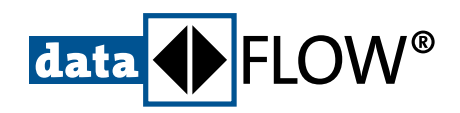

# **CAN-AC PCI**

# Universelle PCI-Karten mit eigenem Microcontroller

■ **Ein- und zweikanalige Interface-Karten im PCI-Format für den Einsatz in CAN- und CANopen-Netzen**

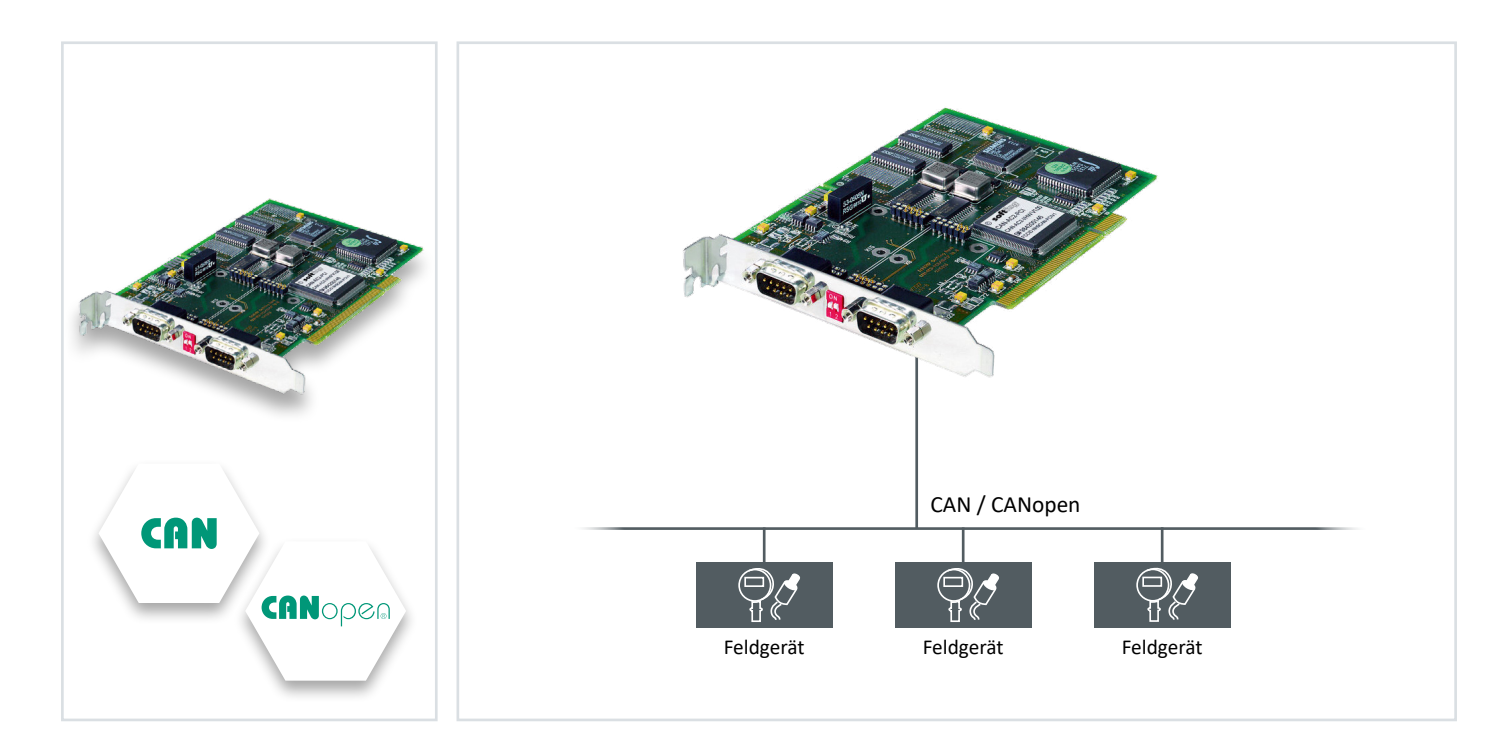

### **Flexibler Anschluss für Industrie- und Embedded-PCs**

- **▪**  Datenaustausch zwischen PC-Anwendungen und angeschlossenem CAN-Bus
- **▪**  Wahlweise Unterstützung von 1 oder 2 Kanälen
- **▪**  Universelle Lösung für praktisch jede CAN-Anwendung
- **▪**  Einsatz z.B. als Maschinensteuerung, PC-basiertes Gerät, Prüfstand oder Echtzeitsimulation
- **▪**  Integration in Mathworks xPC Target

#### **Einsatz in einer breiten Palette an Zielsystemen**

- **▪**  Einsatz in Windows-Betriebssystemen
- **▪**  Linux-Treiber
- **▪**  Beispielprojekte für Bedienung über C, C# oder VB.NET mit kommentiertem Quellcode

## **Schnelle Integration mit richtiger Software-Schnittstelle**

- **▪**  Flexibles API mit FIFO-Speichern für Pufferung aller Sende- und Empfangsnachrichten, getrennt nach Kanal
- **▪**  Kein Datenverlust bei Auslastung des PCs durch andere Anwendungen
- **▪**  Filterung und Speicherung von Nachrichten von Interesse
- **E** Automatische Ausgabe von Sendedaten auf den Bus in exakten, individuell konfigurierbaren Zyklen
- **▪**  Kostenloses CANopen-Client-API für Betrieb in CANopen-Netzen

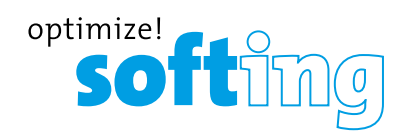

# **CAN-AC PCI**

#### **Technische Daten**

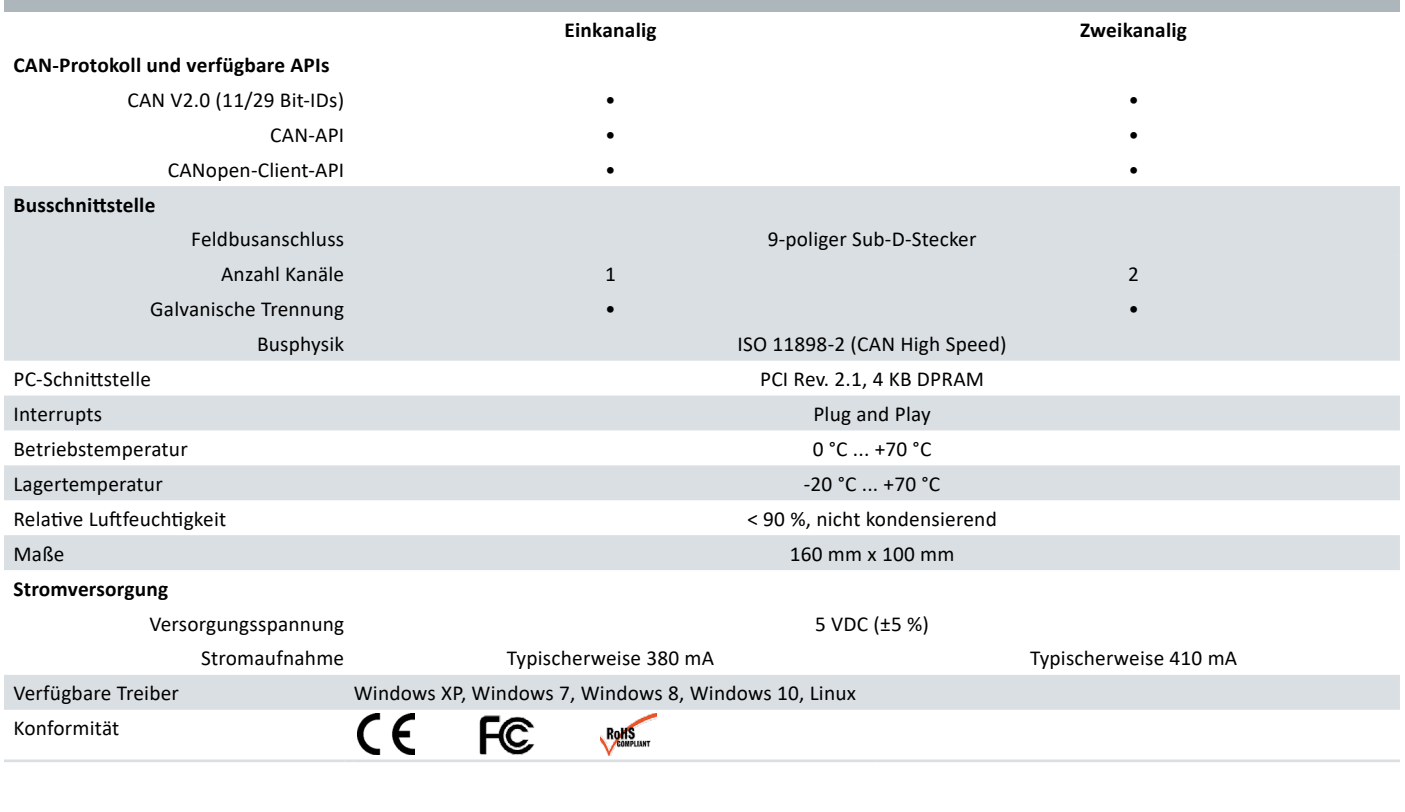

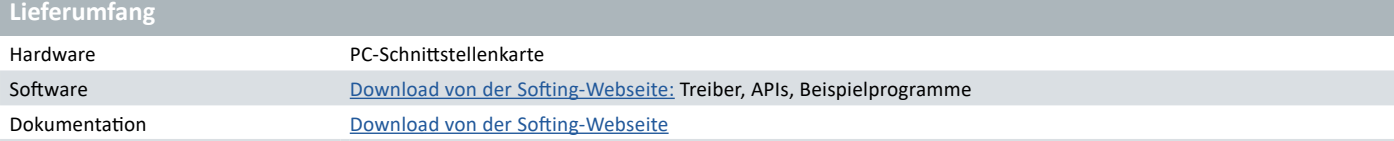

#### **Bestellnummern**

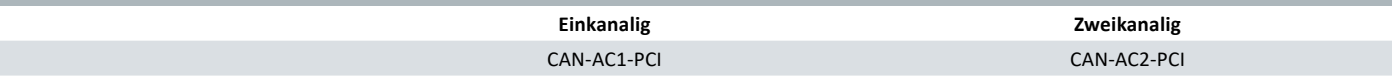

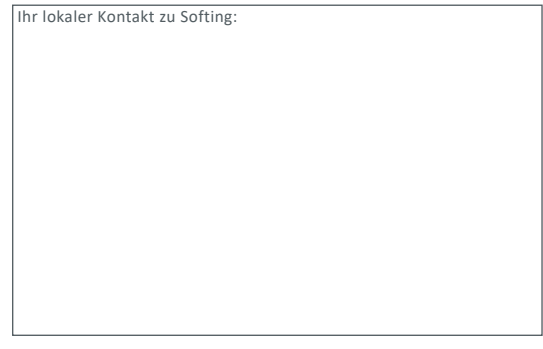

#### **<https://industrial.softing.com>**

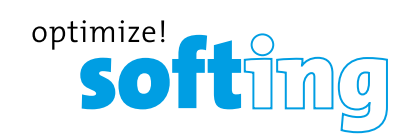